# Package 'syntenet'

April 11, 2023

Title Inference And Analysis Of Synteny Networks

Version 1.0.4

Date 2022-03-28

Description syntenet can be used to infer synteny networks from whole-genome protein sequences and analyze them. Anchor pairs are detected with the MCScanX algorithm, which was ported to this package with the Rcpp framework for R and C++ integration. Anchor pairs from synteny analyses are treated as an undirected unweighted graph (i.e., a synteny network), and users can perform: i. network clustering; ii. phylogenomic profiling (by identifying which species contain which clusters) and; iii. microsynteny-based phylogeny reconstruction with maximum likelihood.

# License GPL-3

#### URL <https://github.com/almeidasilvaf/syntenet>

#### BugReports <https://support.bioconductor.org/t/syntenet>

biocViews Software, NetworkInference, FunctionalGenomics, ComparativeGenomics, Phylogenetics, SystemsBiology, GraphAndNetwork, WholeGenome, Network

#### Encoding UTF-8

Roxygen list(markdown = TRUE)

# RoxygenNote 7.2.1

- Imports Rcpp (>= 1.0.8), GenomicRanges, rlang, Biostrings, rtracklayer, utils, methods, igraph, stats, grDevices, RColorBrewer, pheatmap, ggplot2, ggnetwork, intergraph, networkD3
- Suggests BiocStyle, ggtree, labdsv, covr, knitr, rmarkdown, testthat  $(>= 3.0.0)$ , xml2

#### Config/testthat/edition 3

VignetteBuilder knitr

LinkingTo Rcpp, testthat

NeedsCompilation yes

**Depends**  $R$  ( $>= 4.2$ ) LazyData false git\_url https://git.bioconductor.org/packages/syntenet git\_branch RELEASE\_3\_16 git\_last\_commit 72b38a1 git\_last\_commit\_date 2023-03-14 Date/Publication 2023-04-10 Author Fabrício Almeida-Silva [aut, cre] (<<https://orcid.org/0000-0002-5314-2964>>), Tao Zhao [aut] (<<https://orcid.org/0000-0001-7302-6445>>), Kristian K Ullrich [aut] (<<https://orcid.org/0000-0003-4308-9626>>), Yves Van de Peer [aut] (<<https://orcid.org/0000-0003-4327-3730>>)

Maintainer Fabrício Almeida-Silva <fabricio\_almeidasilva@hotmail.com>

# R topics documented:

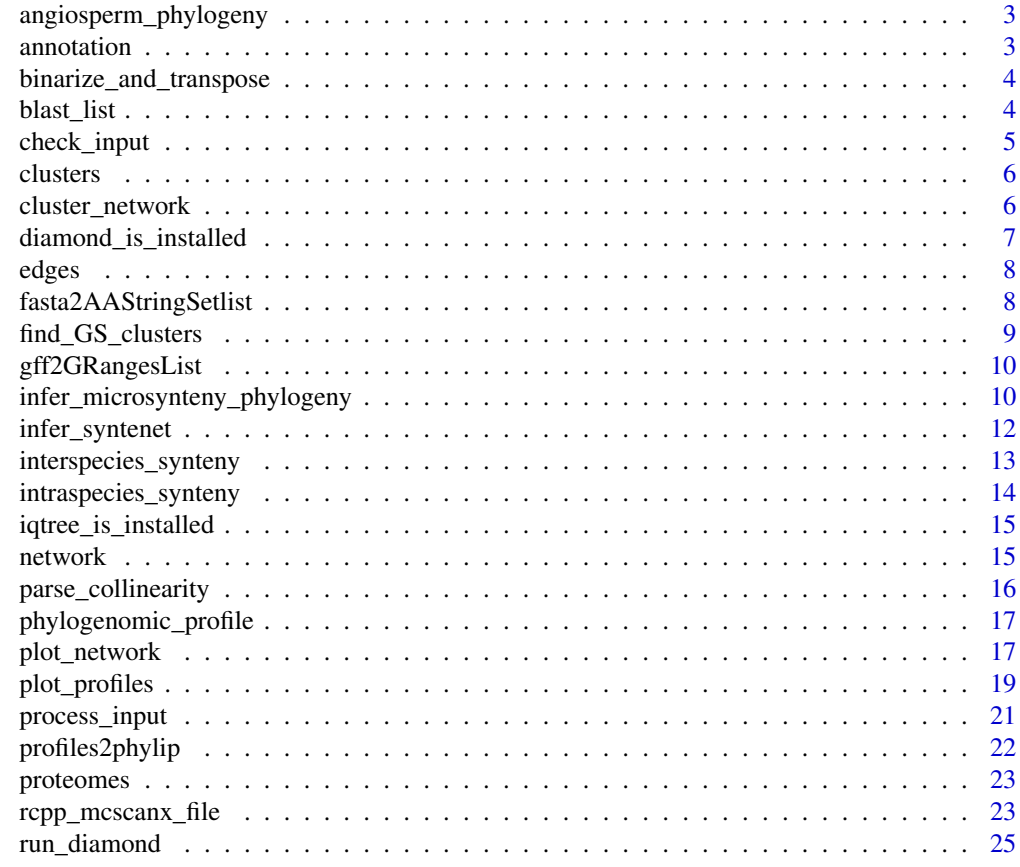

**Index** [27](#page-26-0)

<span id="page-2-0"></span>angiosperm\_phylogeny *Microsynteny-based angiosperm phylogeny.*

# Description

Original tree file obtained from Zhao et al., 2021. The tree is an object of class 'phylo', which can be created by reading the tree file with treeio::read.tree().

#### Usage

```
data(angiosperm_phylogeny)
```
#### Format

An object of class 'phylo'.

#### References

Zhao, T., Zwaenepoel, A., Xue, J. Y., Kao, S. M., Li, Z., Schranz, M. E., & Van de Peer, Y. (2021). Whole-genome microsynteny-based phylogeny of angiosperms. Nature Communications, 12(1), 1-14.

#### Examples

```
data(angiosperm_phylogeny)
```
annotation *Filtered genome annotation for Ostreococcus sp. species*

# Description

Data obtained from Pico-PLAZA 3.0. Only annotation data for primary transcripts were included, and only genes for chromosomes 1, 2, and 3.

#### Usage

```
data(annotation)
```
#### Format

A CompressedGRangesList containing the elements Olucimarinus, Osp\_RCC809, and Otauri.

## References

Van Bel, M., Silvestri, F., Weitz, E. M., Kreft, L., Botzki, A., Coppens, F., & Vandepoele, K. (2021). PLAZA 5.0: extending the scope and power of comparative and functional genomics in plants. Nucleic acids research.

#### <span id="page-3-0"></span>Examples

data(annotation)

```
binarize_and_transpose
```
*Binarize and transpose the phylogenomic profile matrix*

#### Description

Binarize and transpose the phylogenomic profile matrix

#### Usage

binarize\_and\_transpose(profile\_matrix = NULL)

#### Arguments

profile\_matrix A matrix with phylogenomic profiles obtained with phylogenomic\_profile.

#### Value

A binary and transposed version of the profiles matrix.

#### Examples

```
data(clusters)
profile_matrix <- phylogenomic_profile(clusters)
tmat <- binarize_and_transpose(profile_matrix)
```
blast\_list *List of data frames containing BLAST-like tabular output*

#### Description

The object was created by running run\_diamond on the protein sequences for the Ostreococcus algae available in the proteomes example data. Hits with <50% identity were filtered out. Code to recreate this data is available at the script/ subdirectory.

#### Usage

data(blast\_list)

#### Format

A list of data frames containing the pairwise comparisons between proteomes of Ostreococcus species.

# <span id="page-4-0"></span>check\_input 5

#### Examples

data(blast\_list)

#### Description

Check if input objects is ready for further analyses

#### Usage

check\_input(seq = NULL, annotation = NULL)

#### Arguments

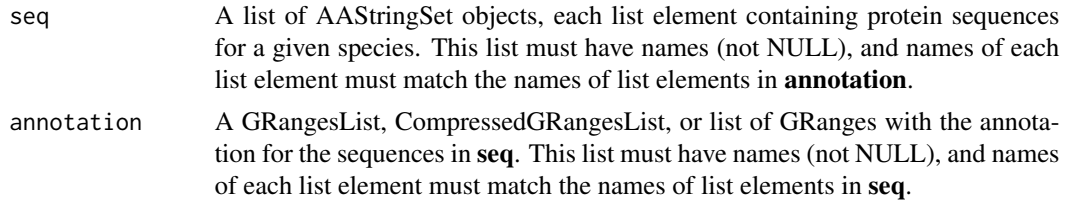

### Details

This function checks the input data for 3 required conditions:

- 1. Names of seq list (i.e., names (seq)) match the names of **annotation** GRangesList/CompressedGRangesList (i.e., names(annotation))
- 2. For each species (list elements), the number of sequences in seq is not greater than the number of genes in annotation. This is a way to ensure users do not input the translated sequences for multiple isoforms of the same gene (generated by alternative splicing). Ideally, the number of sequences in seq should be equal to the number of genes in annotation, but this may not always stand true because of non-protein-coding genes.
- 3. For each species, sequence names (i.e., names(seq[[x]]), equivalent to FASTA headers) match gene names in annotation.

# Value

TRUE if the objects pass the check.

```
data(annotation)
data(proteomes)
check_input(proteomes, annotation)
```
<span id="page-5-0"></span>

Data obtained from Zhao & Schranz, 2019.

#### Usage

```
data(clusters)
```
#### Format

A 2-column data frame containing the following variables:

Gene Gene ID

Cluster Cluster ID

# References

Zhao, T., & Schranz, M. E. (2019). Network-based microsynteny analysis identifies major differences and genomic outliers in mammalian and angiosperm genomes. Proceedings of the National Academy of Sciences, 116(6), 2165-2174.

#### Examples

data(clusters)

cluster\_network *Cluster the synteny network using the Infomap algorithm*

# Description

Cluster the synteny network using the Infomap algorithm

## Usage

```
cluster_network(
  network = NULL,
  clust_function = igraph::cluster_infomap,
  clust_params = NULL
\mathcal{E}
```
# <span id="page-6-0"></span>Arguments

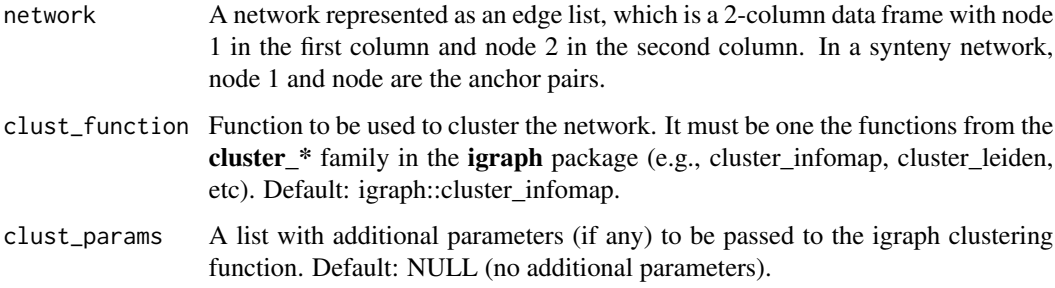

# Value

A 2-column data frame with the following variables:

#### Gene Gene ID.

Cluster Cluster ID as identified by infomap.

# Examples

```
data(network)
clusters <- cluster_network(network[1:500, ])
```
diamond\_is\_installed *Check if DIAMOND is installed*

# Description

Check if DIAMOND is installed

# Usage

```
diamond_is_installed()
```
# Value

Logical indicating whether DIAMOND is installed or not.

# Examples

diamond\_is\_installed()

<span id="page-7-0"></span>

The object was created by running infer\_syntenet on the **blast\_list** example data. Code to recreate this data set is available at the script/ subdirectory.

#### Usage

data(edges)

# Format

A data frame containing anchor pairs between two Ostreococcus proteomes.

#### Examples

data(edges)

fasta2AAStringSetlist *Read FASTA files in a directory as a list of AAStringSet objects*

#### Description

Read FASTA files in a directory as a list of AAStringSet objects

#### Usage

```
fasta2AAStringSetlist(fasta_dir)
```
## Arguments

fasta\_dir Character indicating the path to the directory containing FASTA files.

# Value

A list of AAStringSet objects, where each element represents a different FASTA file.

```
fasta_dir <- system.file("extdata", "sequences", package = "syntenet")
aastringsetlist <- fasta2AAStringSetlist(fasta_dir)
```
<span id="page-8-0"></span>

Find group-specific clusters based on user-defined species classification

#### Usage

```
find_GS_clusters(
  profile_matrix = NULL,
  species_annotation = NULL,
  min_percentage = 50
\mathcal{L}
```
# Arguments

profile\_matrix A matrix of phylogenomic profiles obtained with phylogenomic\_profile. species\_annotation

> A 2-column data frame with species IDs in the first column (same as column names of profile matrix), and species annotation (e.g., higher-level taxonomic information) in the second column.

min\_percentage Numeric scalar with the minimum percentage of species in a group to consider group specificity. For instance, if a given cluster is present in only 1 group of species, but in less than min\_percentage of the species for this group, it will not be considered a group-specific cluster. This filtering criterion is useful to differentiate group-specific clusters (e.g., family-specific) from subgroup-specific clusters (e.g., genus-specific). Default: 50.

# Value

A data frame with the following variables:

Group To which group of species the cluster is specific.

Percentage Percentage of species from the group that are represented by the cluster.

Cluster Cluster ID.

```
data(clusters)
profile_matrix <- phylogenomic_profile(clusters)
# Species annotation
species_order <- c(
    "vra", "van", "pvu", "gma", "cca", "tpr", "mtr", "adu", "lja",
    "Lang", "car", "pmu", "ppe", "pbr", "mdo", "roc", "fve",
```

```
"Mnot", "Zjuj", "hlu", "jcu", "mes", "rco", "lus", "ptr"
\mathcal{L}species_annotation <- data.frame(
   Species = species_order,
   Family = c(rep("Fabaceae", 11), rep("Rosaceae", 6),
              "Moraceae", "Ramnaceae", "Cannabaceae",
               rep("Euphorbiaceae", 3), "Linaceae", "Salicaceae")
)
gs_clusters <- find_GS_clusters(profile_matrix, species_annotation)
```
gff2GRangesList *Read GFF/GTF files in a directory as a GRangesList object*

#### Description

Read GFF/GTF files in a directory as a GRangesList object

# Usage

```
gff2GRangesList(gff_dir)
```
#### Arguments

gff\_dir Character indicating the path to the directory containing GFF/GTF files.

#### Value

A GRangesList object, where each element represents a different GFF/GTF file.

# Examples

```
gff_dir <- system.file("extdata", "annotation", package = "syntenet")
grangeslist <- gff2GRangesList(gff_dir)
```
infer\_microsynteny\_phylogeny

*Infer microsynteny-based phylogeny with IQTREE*

### Description

Infer microsynteny-based phylogeny with IQTREE

# Usage

```
infer_microsynteny_phylogeny(
  transposed_profiles = NULL,
 bootr = 1000,
  alrtboot = 1000,
  threads = "AUTO",
 model = "MK+FO+R",outdir = tempdir(),outgroup = NULL,
 verbose = FALSE
\mathcal{L}
```
# Arguments

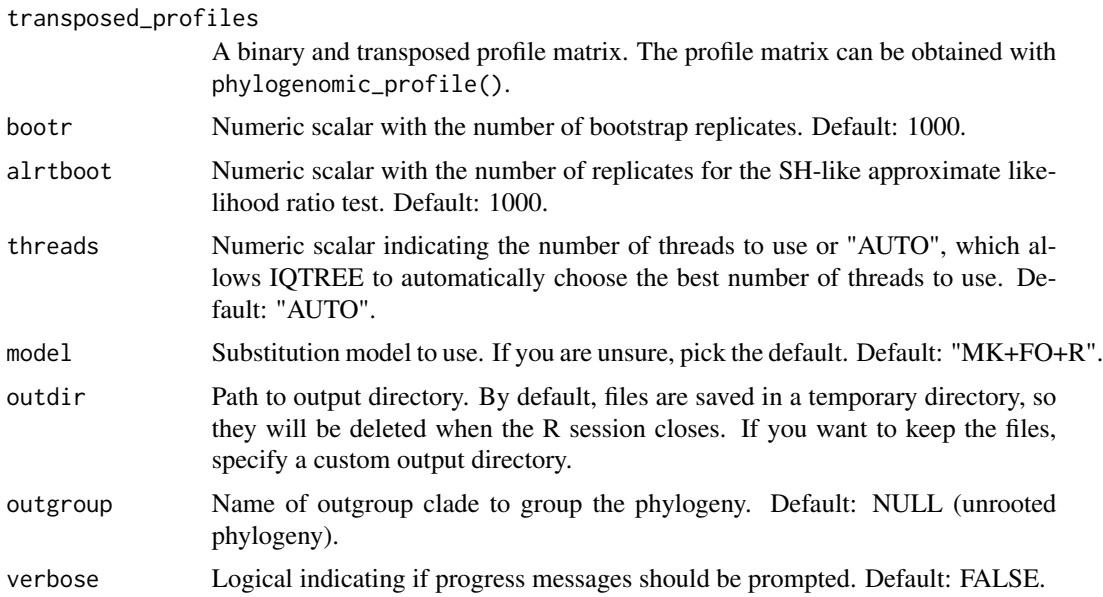

# Value

A character vector of paths to output files.

```
data(clusters)
profile_matrix <- phylogenomic_profile(clusters)
tmat <- binarize_and_transpose(profile_matrix)
# Leave only some legumes and P. mume as an outgroup for testing purposes
included <- c("gma", "pvu", "vra", "van", "cca", "pmu")
tmat <- tmat[rownames(tmat) %in% included, ]
# Remove non-variable sites
tmat <- tmat[, colSums(tmat) != length(included)]
```

```
if(iqtree_is_installed()) {
    phylo <- infer_microsynteny_phylogeny(tmat, outgroup = "pmu",
                                          threads = 1)
}
```
infer\_syntenet *Infer synteny network*

# Description

Infer synteny network

# Usage

```
infer_syntenet(
 blast_list = NULL,
  annotation = NULL,
 outdir = tempdir(),anchors = 5,
 max\_gaps = 25,
 is_pairwise = TRUE,
 verbose = FALSE,
  ...
\mathcal{L}
```
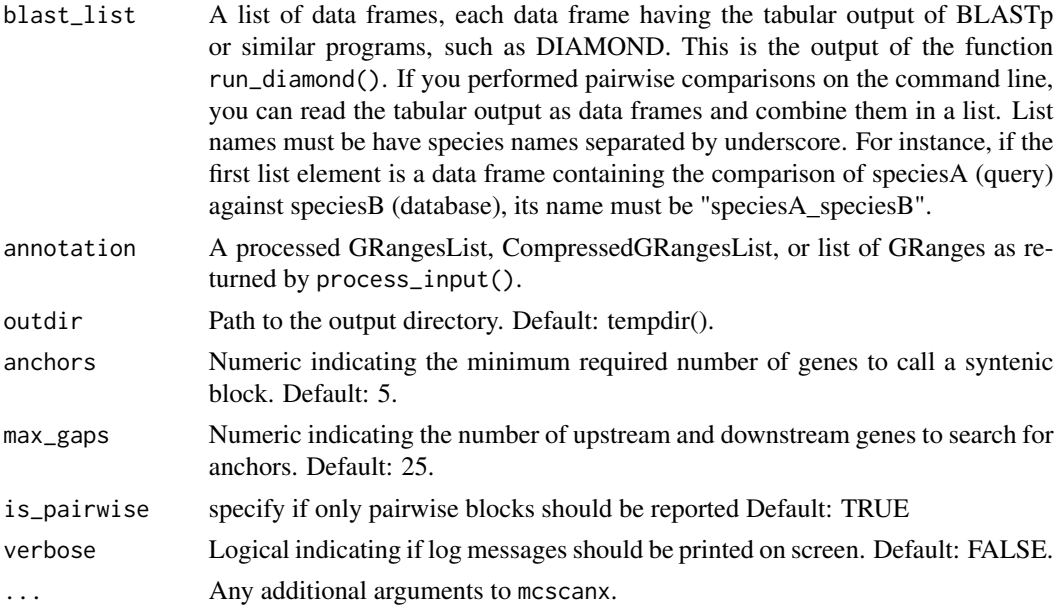

<span id="page-11-0"></span>

```
interspecies_synteny 13
```
# Value

A network represented as an edge list.

# Examples

```
data(proteomes)
data(annotation)
data(blast_list)
processed <- process_input(proteomes, annotation)
seq <- processed$seq
annotation <- processed$annotation
net <- infer_syntenet(blast_list, annotation)
```
interspecies\_synteny *Detect interspecies synteny*

# Description

Detect interspecies synteny

# Usage

```
interspecies_synteny(
 blast_inter = NULL,
  annot_list = NULL,
  inter_dir = file.path(tempdir(), "inter"),
  anchors = 5,
 max_gaps = 25,
 is_pairwise = TRUE,
 verbose = FALSE,
  ...
)
```
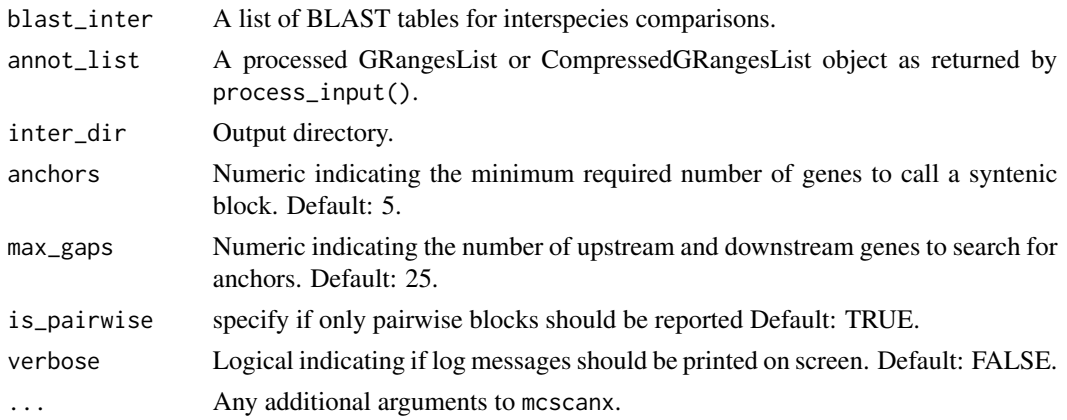

# Value

Paths to .collinearity files.

# Examples

```
data(blast_list)
data(annotation)
blast_inter <- blast_list[2]
annot_list <- lapply(annotation, function(x) {
    x$gene <- x$gene_id
    return(x)
})
intersyn <- interspecies_synteny(blast_inter, annot_list = annot_list)
```
intraspecies\_synteny *Detect intraspecies synteny*

# Description

Detect intraspecies synteny

# Usage

```
intraspecies_synteny(
 blast_intra = NULL,
  intra_dir = file.path(tempdir(), "intra"),
  annot_list = NULL,
  anchors = 5,
 max_gaps = 25,
 is_pairwise = TRUE,
  verbose = FALSE,
  ...
)
```
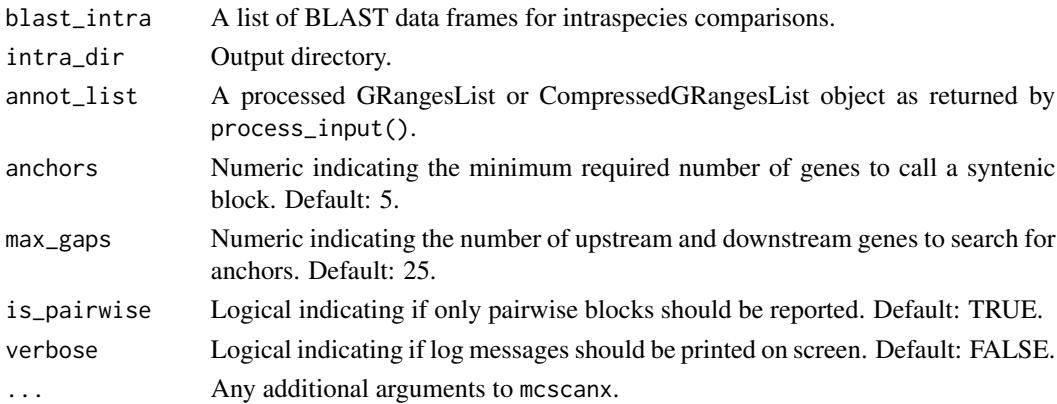

<span id="page-13-0"></span>

<span id="page-14-0"></span>iqtree\_is\_installed 15

## Value

Paths to .collinearity files.

#### Examples

```
data(blast_list)
data(annotation)
blast_intra <- blast_list[1]
annot <- as.data.frame(annotation[[1]])
annot <- annot[, c("seqnames", "gene_id", "start", "end")]
annot_list <- list(Olucimarinus = annot)
intrasyn <- intraspecies_synteny(blast_intra, annot_list = annot_list)
```
iqtree\_is\_installed *Check if IQTREE is installed*

# Description

Check if IQTREE is installed

# Usage

iqtree\_is\_installed()

#### Value

Logical indicating whether IQTREE is installed or not.

#### Examples

iqtree\_is\_installed()

network *Synteny network of BUSCO genes for 25 eudicot species*

# Description

Data obtained from Zhao & Schranz, 2019.

#### Usage

```
data(network)
```
# Format

An edgelist (i.e., a 2-column data frame with node 1 in column 1 and node 2 in column 2).

# References

Zhao, T., & Schranz, M. E. (2019). Network-based microsynteny analysis identifies major differences and genomic outliers in mammalian and angiosperm genomes. Proceedings of the National Academy of Sciences, 116(6), 2165-2174.

# Examples

data(network)

parse\_collinearity *Parse .collinearity files into an edge list*

# Description

Parse .collinearity files into an edge list

#### Usage

parse\_collinearity(collinearity\_paths = NULL)

#### Arguments

collinearity\_paths Character vector of paths to .collinearity files.

# Value

A 2-column data frame with each gene from the anchor pair in each column.

```
collinearity_paths <- system.file("extdata", "Olu.collinearity",
                                  package = "syntenet")
net <- parse_collinearity(collinearity_paths)
```
<span id="page-15-0"></span>

<span id="page-16-0"></span>phylogenomic\_profile *Perform phylogenomic profiling for synteny network clusters*

# Description

Perform phylogenomic profiling for synteny network clusters

#### Usage

```
phylogenomic_profile(clusters = NULL)
```
# Arguments

clusters A 2-column data frame with variables Gene and Cluster as returned by cluster\_network.

# Value

A matrix of i rows and j columns containing the number of genes in cluster i for each species j. The number of rows is equal to the number of clusters in **clusters**, and the number of columns is equal to the number of species in clusters.

# Examples

data(clusters) profiles <- phylogenomic\_profile(clusters)

plot\_network *Plot network*

#### Description

Plot network

# Usage

```
plot_network(
 network = NULL,
 clusters = NULL,
 cluster_id = NULL,
  color_by = "cluster",
  interactive = FALSE,
  dim_interactive = c(600, 600)
)
```
#### Arguments

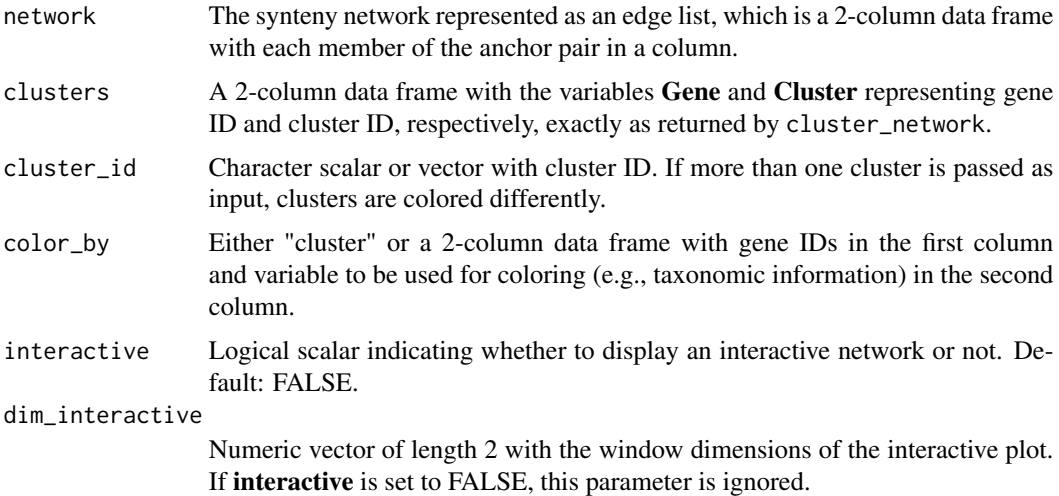

#### Value

A ggplot object with the network.

```
data(network)
data(clusters)
# Option 1: 1 cluster
cluster_id <- 25
plot_network(network, clusters, cluster_id)
# Option 2: 2 clusters
cluster_id <- c(25, 1089)
plot_network(network, clusters, cluster_id)
# Option 3: custom annotation for coloring
species_order <- c(
    "vra", "van", "pvu", "gma", "cca", "tpr", "mtr", "adu", "lja",
    "Lang", "car", "pmu", "ppe", "pbr", "mdo", "roc", "fve",
    "Mnot", "Zjuj", "jcu", "mes", "rco", "lus", "ptr"
\lambdaspecies_annotation <- data.frame(
  Species = species_order,
   Family = c(rep("Fabaceae", 11), rep("Rosaceae", 6),
              "Moraceae", "Ramnaceae", rep("Euphorbiaceae", 3),
              "Linaceae", "Salicaceae")
\mathcal{L}genes <- unique(c(network$node1, network$node2))
gene_df <- data.frame(
   Gene = genes,
    Species = unlist(lapply(strsplit(genes, "_"), head, 1))
\mathcal{L}
```
# <span id="page-18-0"></span>plot\_profiles 19

```
gene_df <- merge(gene_df, species_annotation)[, c("Gene", "Family")]
plot_network(network, clusters, cluster_id = 25, color_by = gene_df)
```
plot\_profiles *Plot a heatmap of phylogenomic profiles*

# Description

Plot a heatmap of phylogenomic profiles

# Usage

```
plot_profiles(
 profile_matrix = NULL,
  species_annotation = NULL,
 palette = "Greens",
  dist_function = stats::dist,
  dist_params = list(method = "euclidean"),
  clust_function = stats::hclust,
 clust_params = list(method = "ward.D"),
 cluster_species = FALSE,
  show_colnames = FALSE,
 discretize = TRUE,
  ...
\mathcal{L}
```
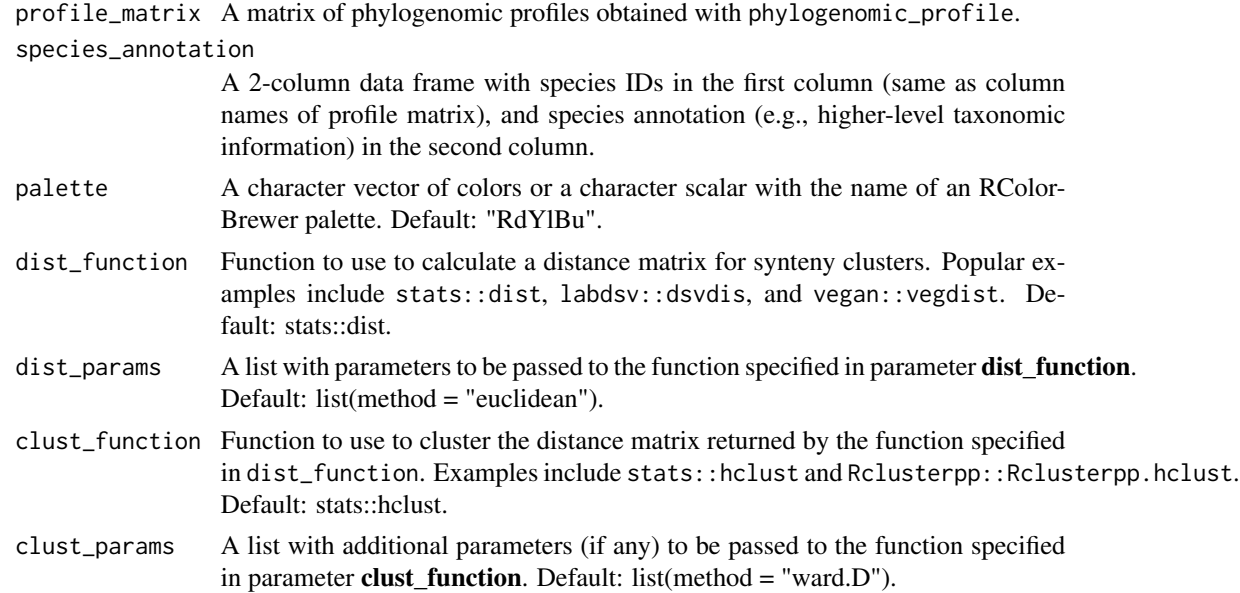

#### cluster\_species

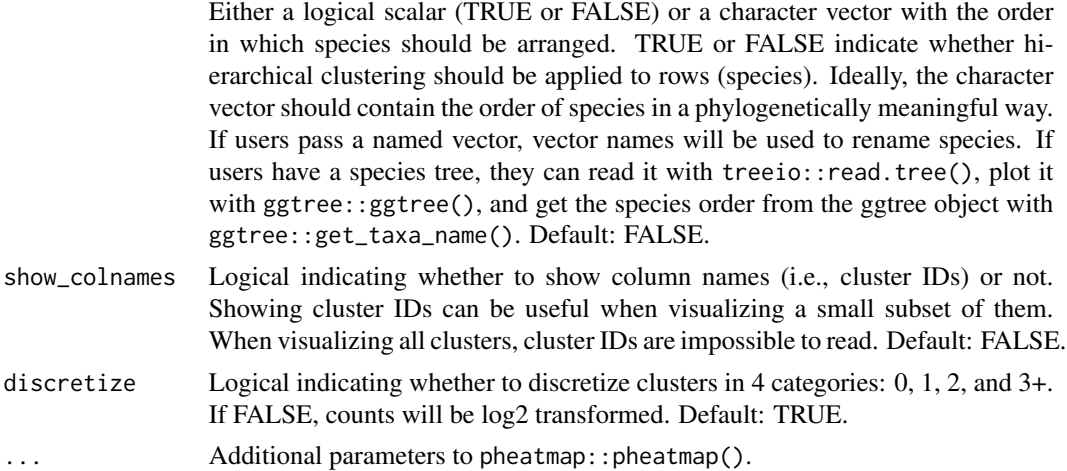

#### Value

A pheatmap object.

```
data(clusters)
profile_matrix <- phylogenomic_profile(clusters)
species_order <- c(
    "vra", "van", "pvu", "gma", "cca", "tpr", "mtr", "adu", "lja",
    "Lang", "car", "pmu", "ppe", "pbr", "mdo", "roc", "fve",
    "Mnot", "Zjuj", "jcu", "mes", "rco", "lus", "ptr"
\sum_{i=1}^{n}species_names <- c(
    "V. radiata", "V. angularis", "P. vulgaris", "G. max", "C. cajan",
    "T. pratense", "M. truncatula", "A. duranensis", "L. japonicus",
    "L. angustifolius", "C. arietinum", "P. mume", "P. persica",
    "P. bretschneideri", "M. domestica", "R. occidentalis",
    "F. vesca", "M. notabilis", "Z. jujuba", "J. curcas",
    "M. esculenta", "R. communis", "L. usitatissimum", "P. trichocarpa"
)
names(species_order) <- species_names
species_annotation <- data.frame(
   Species = species_order,
   Family = c(rep("Fabaceae", 11), rep("Rosaceae", 6),
              "Moraceae", "Ramnaceae", rep("Euphorbiaceae", 3),
              "Linaceae", "Salicaceae")
\lambdap <- plot_profiles(profile_matrix, species_annotation,
                   cluster_species = species_order)
p <- plot_profiles(profile_matrix, species_annotation,
                   cluster_species = species_order,
                   discretize = FALSE)
```
<span id="page-20-0"></span>

Process sequence data

# Usage

process\_input(seq = NULL, annotation = NULL)

#### Arguments

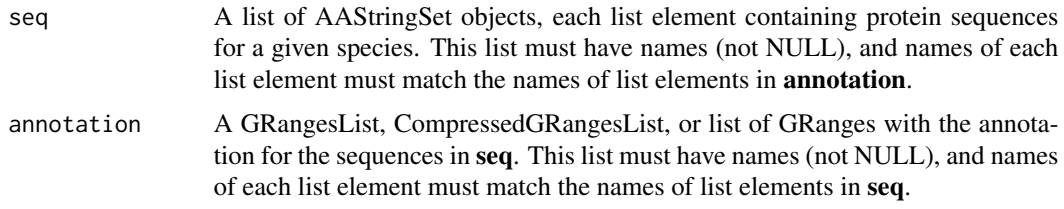

#### Details

This function processes the input sequences and annotation to:

- 1. Remove whitespace and anything after it in sequence names (i.e., names(seq[[x]]), which is equivalent to FASTA headers), if there is any.
- 2. Remove period followed by number at the end of sequence names, which typically indicates different isoforms of the same gene (e.g., Arabidopsis thaliana's transcript AT1G01010.1, which belongs to gene AT1G01010).
- 3. Add a unique species identifier to sequence names. The species identifier consists of the first 3-5 strings of the element name. For instance, if the first element of the seq list is named "Athaliana", each sequence in it will have an identifier "Atha\_" added to the beginning of each gene name (e.g., Atha\_AT1G01010).
- 4. If sequences have an asterisk (\*) representing stop codon, remove it.
- 5. Add a unique species identifier (same as above) to gene and chromosome names of each element of the annotation GRangesList/CompressedGRangesList.
- 6. Filter each element of the annotation GRangesList/CompressedGRangesList to keep only seqnames, ranges, and gene ID.

# Value

A list of 2 elements:

seq The processed list of AAStringSet objects from seq.

annotation The processed GRangesList or CompressedGRangesList object from annotation.

# Examples

```
data(annotation)
data(proteomes)
seq <- proteomes
clean_data <- process_input(seq, annotation)
```
profiles2phylip *Save the transposed binary profiles matrix to a file in PHYLIP format*

# Description

Save the transposed binary profiles matrix to a file in PHYLIP format

# Usage

```
profiles2phylip(transposed_profiles = NULL, outdir = tempdir())
```
# Arguments

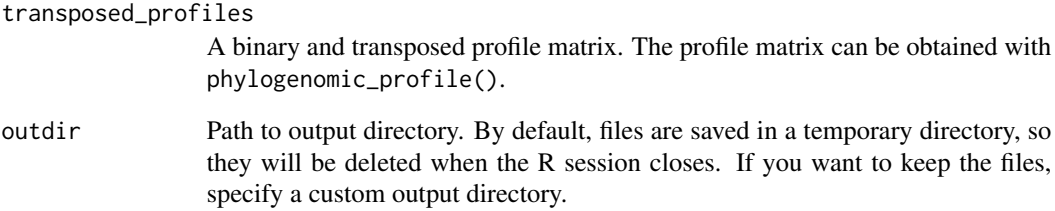

# Value

Character specifying the path to the PHYLIP file.

```
data(clusters)
profile_matrix <- phylogenomic_profile(clusters)
tmat <- binarize_and_transpose(profile_matrix)
profiles2phylip(tmat)
```
<span id="page-21-0"></span>

<span id="page-22-0"></span>Data obtained from Pico-PLAZA 3.0. Only the translated sequences of primary transcripts were included, and only genes from chromosomes 1, 2, and 3.

#### Usage

data(proteomes)

#### Format

A list of AAStringSet objects containing the elements Olucimarinus, Osp\_RCC809, and Otauri.

#### References

Van Bel, M., Silvestri, F., Weitz, E. M., Kreft, L., Botzki, A., Coppens, F., & Vandepoele, K. (2021). PLAZA 5.0: extending the scope and power of comparative and functional genomics in plants. Nucleic acids research.

#### Examples

data(proteomes)

rcpp\_mcscanx\_file *rcpp\_mcscanx\_file*

#### Description

MCSanX provides a clustering module for viewing the relationship of colinear segments in multiple genomes (or heavily redundant genomes). It takes the predicted pairwise segments from dynamic programming (DAGchainer in particular) and then try to build consensus segments from a set of related, overlapping segments.

# Usage

```
rcpp_mcscanx_file(
  blast_file,
  gff_file,
 prefix = "out",
  outdir = ",
 match_score = 50L,
  gap\_penalty = -1L,
 match\_size = 5L,
```

```
e-value = 1e-05,
 max\_gaps = 25L,overlap_window = 5L,
 is_pairwise = FALSE,
 in\_synteny = 0L,
 verbose = FALSE
)
```
# Arguments

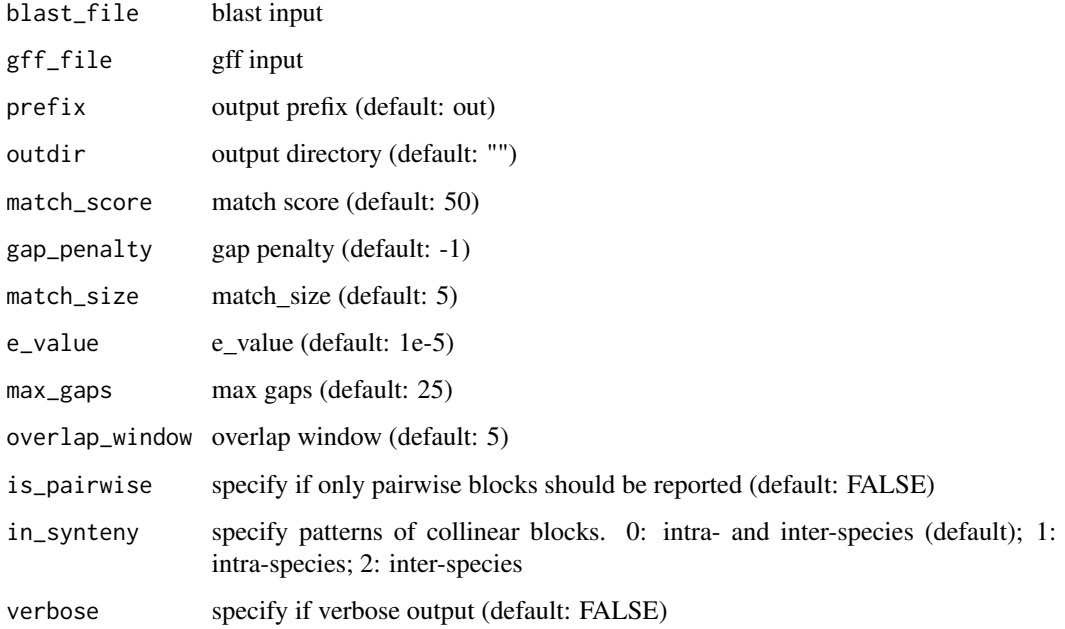

# Value

list

# Author(s)

Kristian K Ullrich

# References

Wang et al. (2012) MCScanX: a toolkit for detection and evolutionary analysis of gene synteny and collinearity. *Nucleic acids research*. 40.7, e49-e49.

Haas et al. (2004) DAGchainer: a tool for mining segmental genome duplications and synteny. *Bioinformatics*. 20.18 3643-3646.

<span id="page-24-0"></span>

Wrapper to run DIAMOND from an R session

# Usage

```
run_diamond(
  seq = NULL,
  top\_hits = 5,
 verbose = FALSE,
 outdir = tempdir(),threads = NULL,
 compare = "all",
  ...
)
```
# Arguments

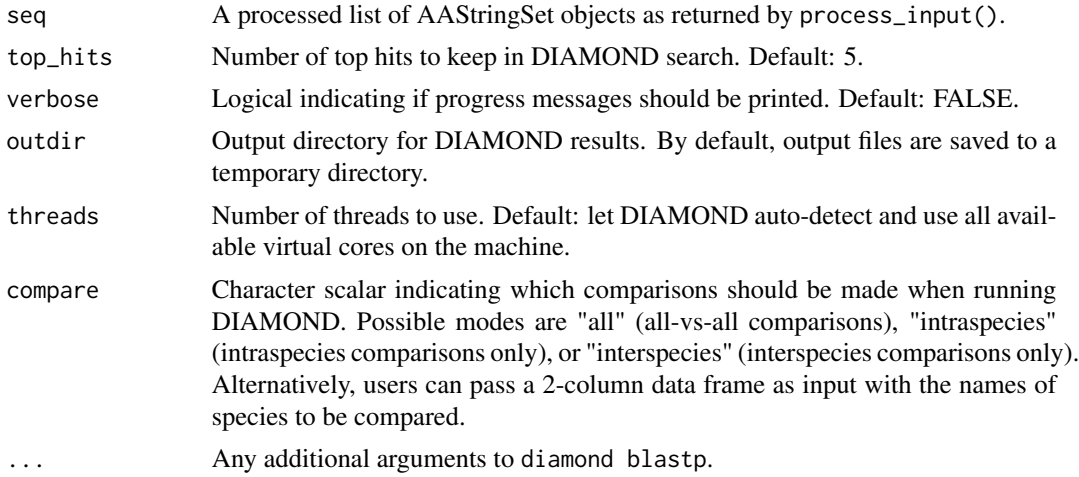

#### Value

A list of data frames containing DIAMOND's tabular output for each pairwise combination of species. For n species, the list length will be  $n^2$ .

```
data(proteomes)
data(annotation)
seq <- process_input(proteomes, annotation)$seq[1:2]
if(diamond_is_installed()) {
```

```
diamond_results <- run_diamond(seq)
}
```
# <span id="page-26-0"></span>Index

∗ datasets angiosperm\_phylogeny, [3](#page-2-0) annotation, [3](#page-2-0) blast\_list, [4](#page-3-0) clusters, [6](#page-5-0) edges, [8](#page-7-0) network, [15](#page-14-0) proteomes, [23](#page-22-0) angiosperm\_phylogeny, [3](#page-2-0) annotation, [3](#page-2-0) binarize\_and\_transpose, [4](#page-3-0) blast\_list, [4](#page-3-0) check\_input, [5](#page-4-0) cluster\_network, [6](#page-5-0) clusters, [6](#page-5-0) diamond\_is\_installed, [7](#page-6-0) edges, [8](#page-7-0) fasta2AAStringSetlist, [8](#page-7-0) find\_GS\_clusters, [9](#page-8-0) gff2GRangesList, [10](#page-9-0) infer\_microsynteny\_phylogeny, [10](#page-9-0) infer\_syntenet, [12](#page-11-0) interspecies\_synteny, [13](#page-12-0) intraspecies\_synteny, [14](#page-13-0) iqtree\_is\_installed, [15](#page-14-0) network, [15](#page-14-0) parse\_collinearity, [16](#page-15-0) phylogenomic\_profile, [17](#page-16-0) plot\_network, [17](#page-16-0) plot\_profiles, [19](#page-18-0) process\_input, [21](#page-20-0)

profiles2phylip, [22](#page-21-0) proteomes, [23](#page-22-0)

rcpp\_mcscanx\_file, [23](#page-22-0) run\_diamond, [25](#page-24-0)